# 「Apache NiFi」ってなんだろう?? 超概要のご説明なのでお気楽に~!!

データフロー活用研究会in OSC 2019 Okinawa

### 自己紹介 ◆椎葉雅志(データフロー活用研究会) ♦ 本日の説明担当 $\blacklozenge$ ◆ 出身は長崎県  $\blacklozenge$ ● 現在は関東にてお仕事してます ・「日本Activitiユーザ会」、「日本Apache Camel  $\bullet$  I D  $\forall$  ACUVIU- $\leftarrow$  I  $\exists$  I, I D ユーザ会」でも活動中◆松山 千尋(データフロー活用研究会) ◆ 忪山 丁鄂(アータノ ◆ 本日のデモ担当  $\blacklozenge$ ◆ 出身は沖縄県 ◆ 山身は伊縄宗 ◆ 現在は関東にてお仕事してます ◆ ・ 切仕 (よ) 栄 果

### Apache NiFi??

◆まずは読み方 あぱっち ないふぁい

♦

♦

 ライセンスは?Apache License Version 2.0

♦ ◆なにで書かれている? Java言語

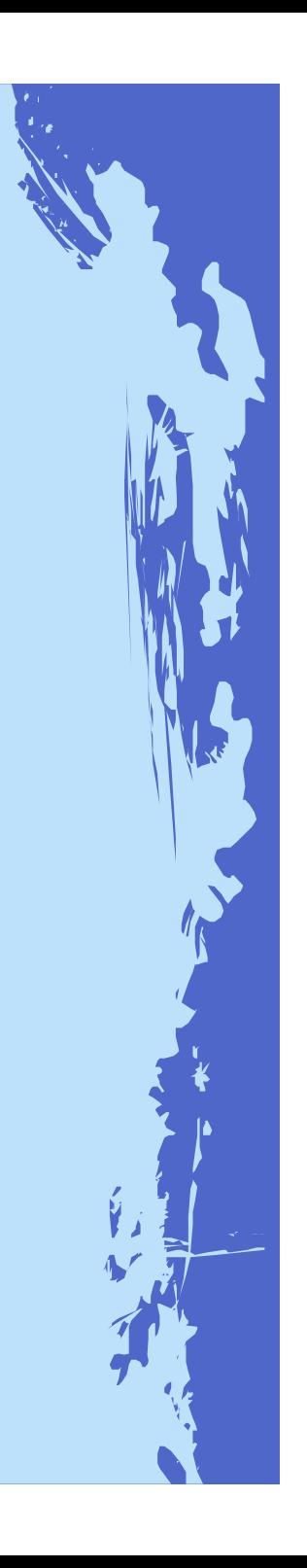

### Apache NiFi??

◆ そもそもどんな製品?

♦

データフローオーケストレーションツール

データの流れをモデリングする環境と、そのモデリング内容に則った動作をする実行環境を提供

♦ ◆ ブラウザ(WebベースUI)でデータフローをお絵かき

♦ お絵かきしたデータフローがボタンひとつで動作

### Apache NiFi の歴史

◆元は米国家安全保障局(NSA)により「Niagara Files」として開発されていたもの

「**Ni**agara **Fi**les」 <sup>→</sup>「NiFi」の語源

♦

♦

♦ ◆ 2014年にオープンソースソフトウェアとして公開

♦ ◆ 2015年にApacheのトップレベルプロジェクト(TLP) に昇格

### Apache NiFi の歴史

ちなみにリリース時期と頻度は以下となります

♦

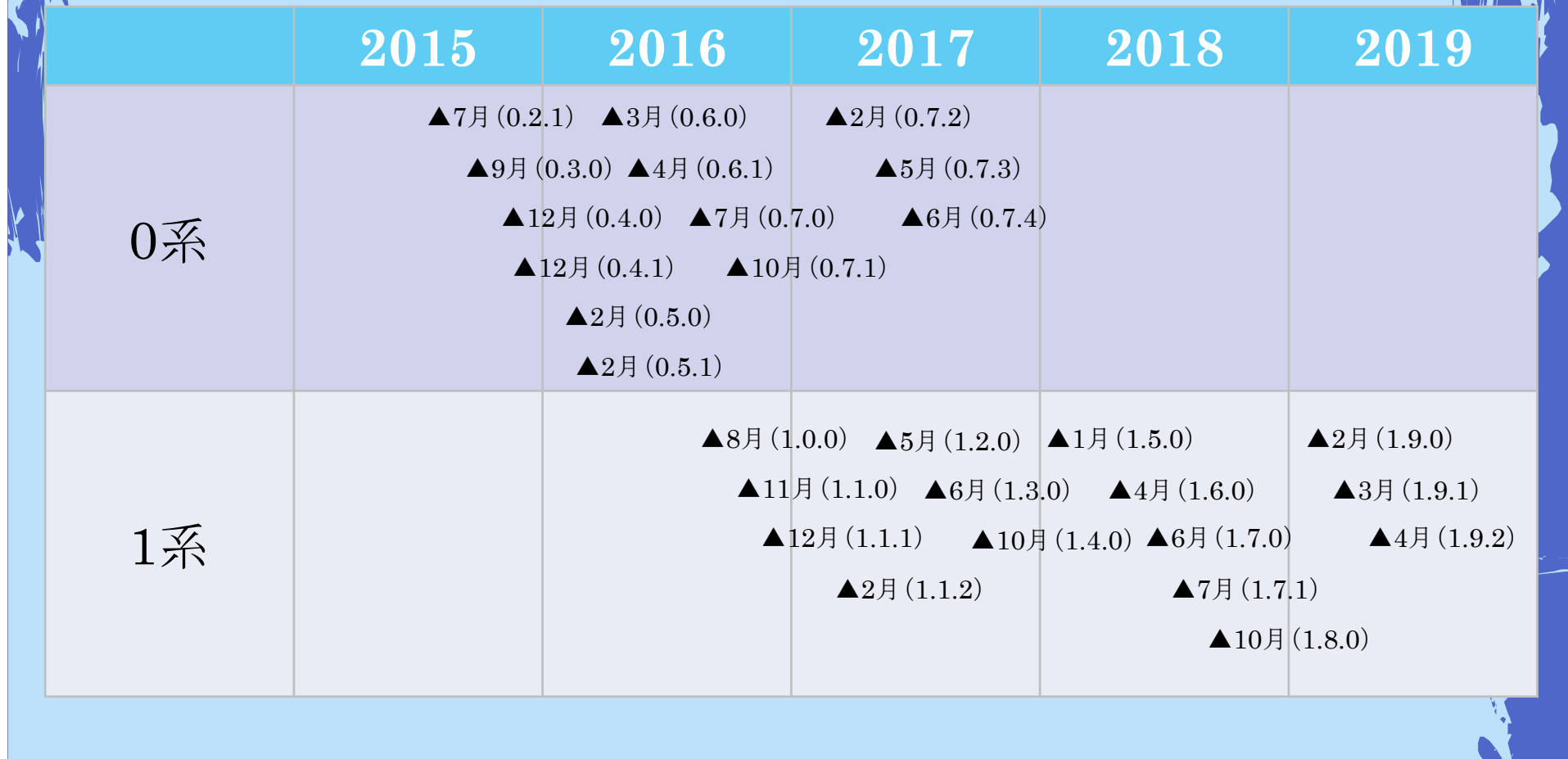

### Apache NiFi 和用方法

◆実現したいデータの流れ(データフロー)を Apache NiFiの部品(プロセッサ)を使ってお絵かきする

♦

♦ ◆データの流れとは、具体的なデータの入出力 やそのデータの取り回しを定義すること

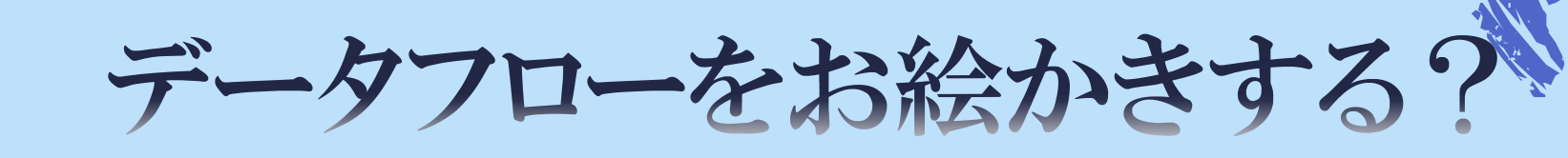

例)ファイル(CSV形式)を読み込み、読み込んだデー タをJSON形式に変換し別ファイル名として書き込む。

データの流れ(処理のイメージ)を簡単にお絵かきすると

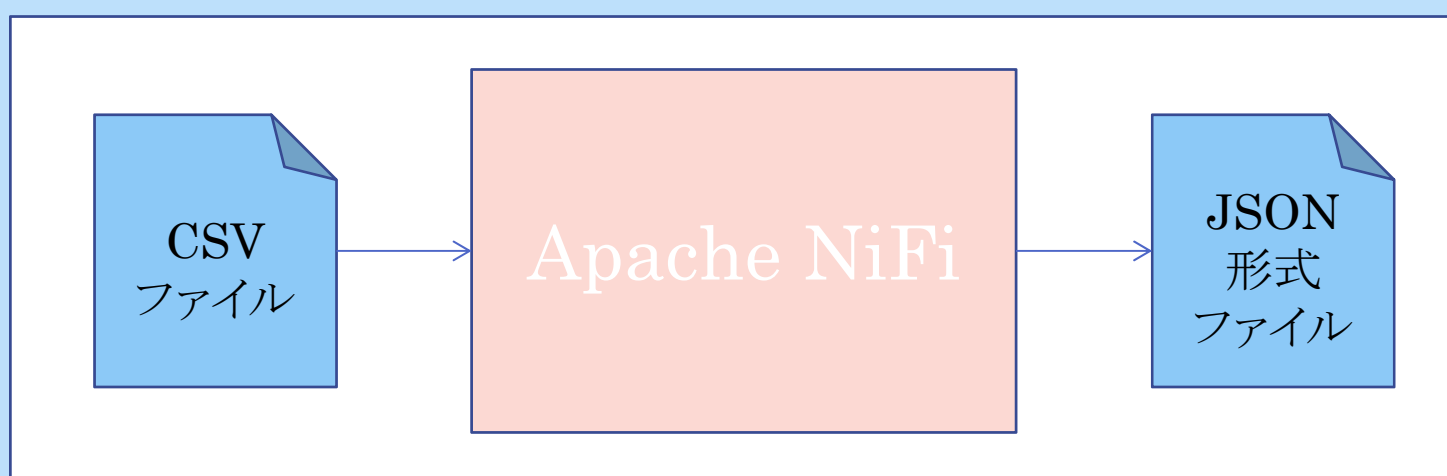

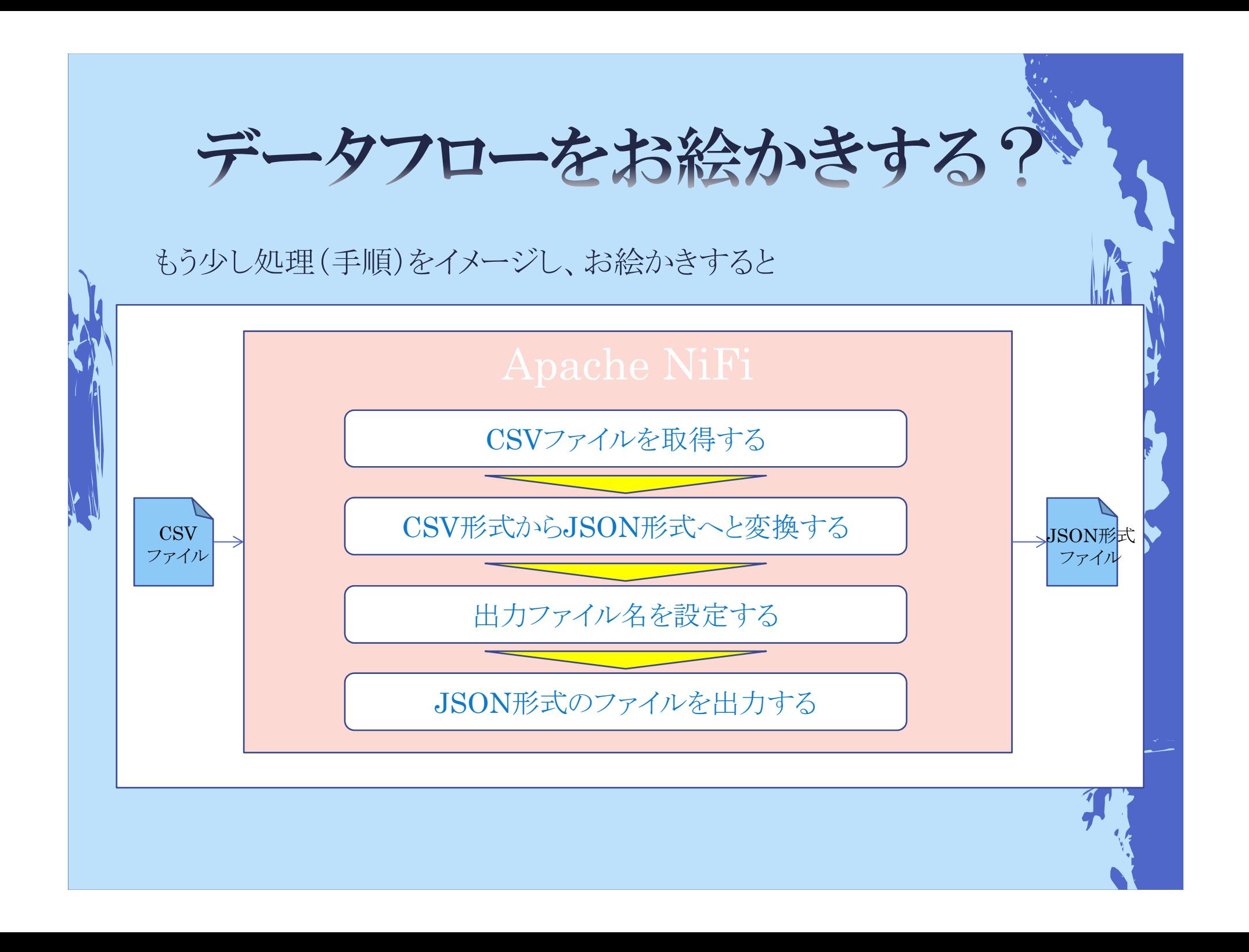

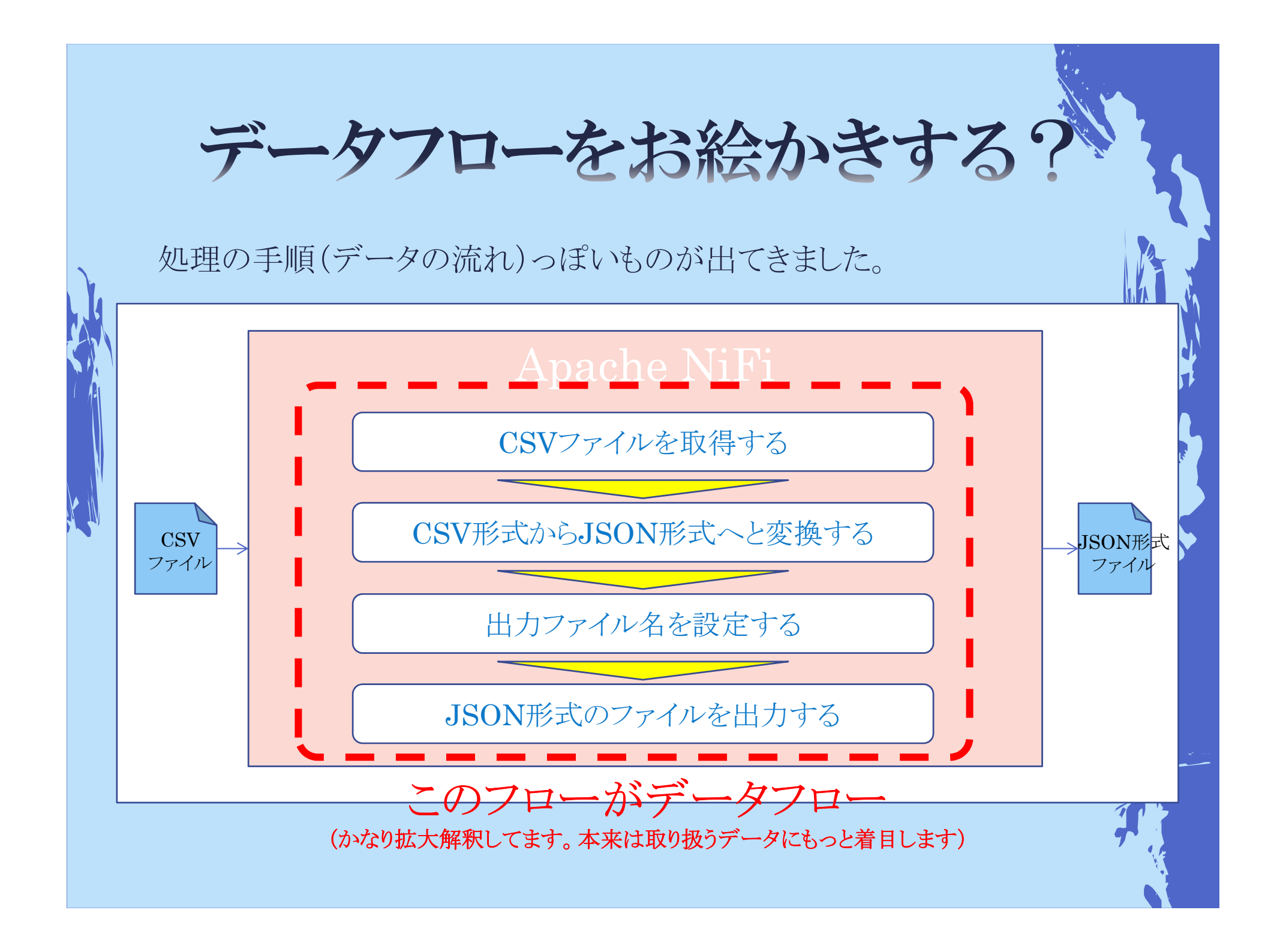

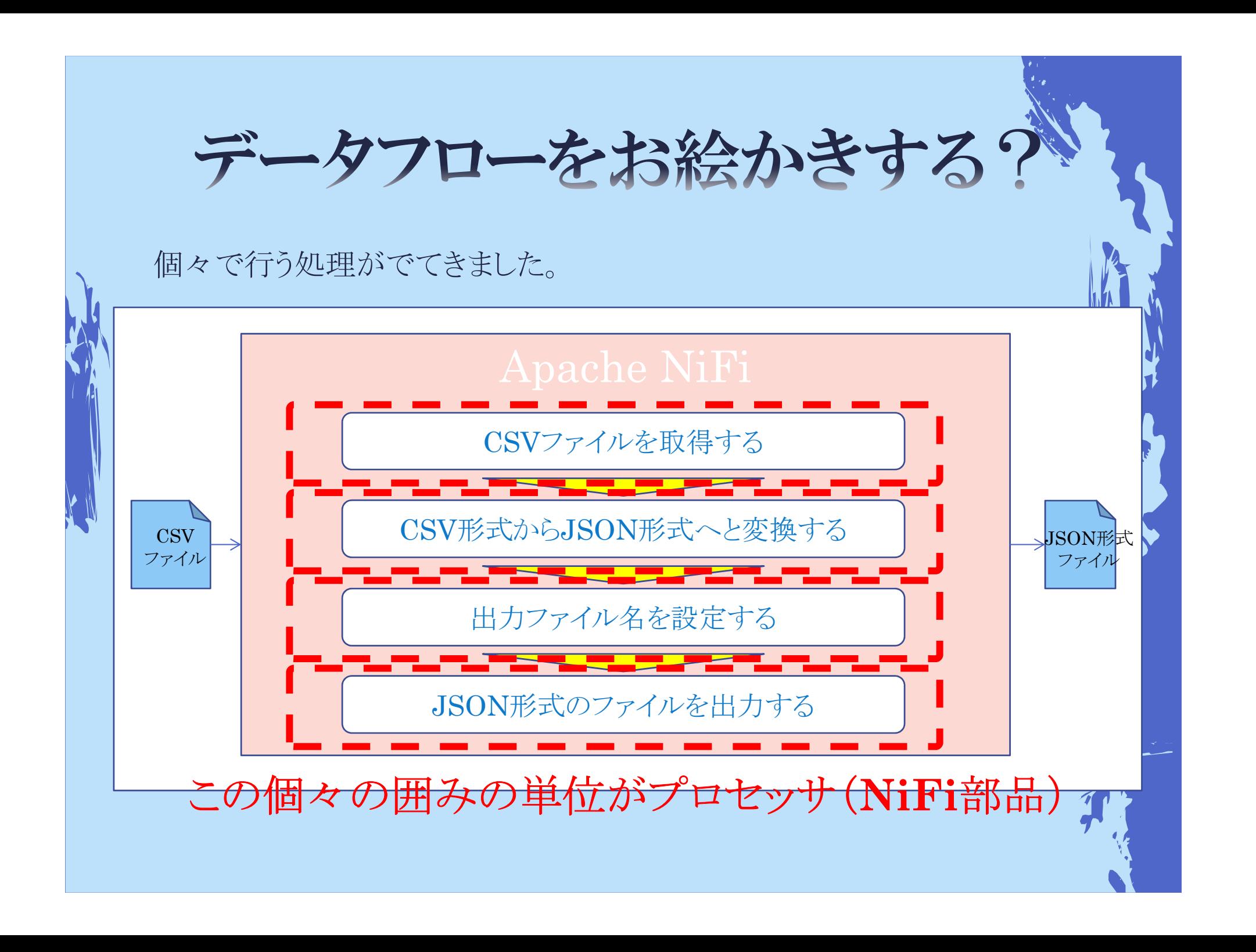

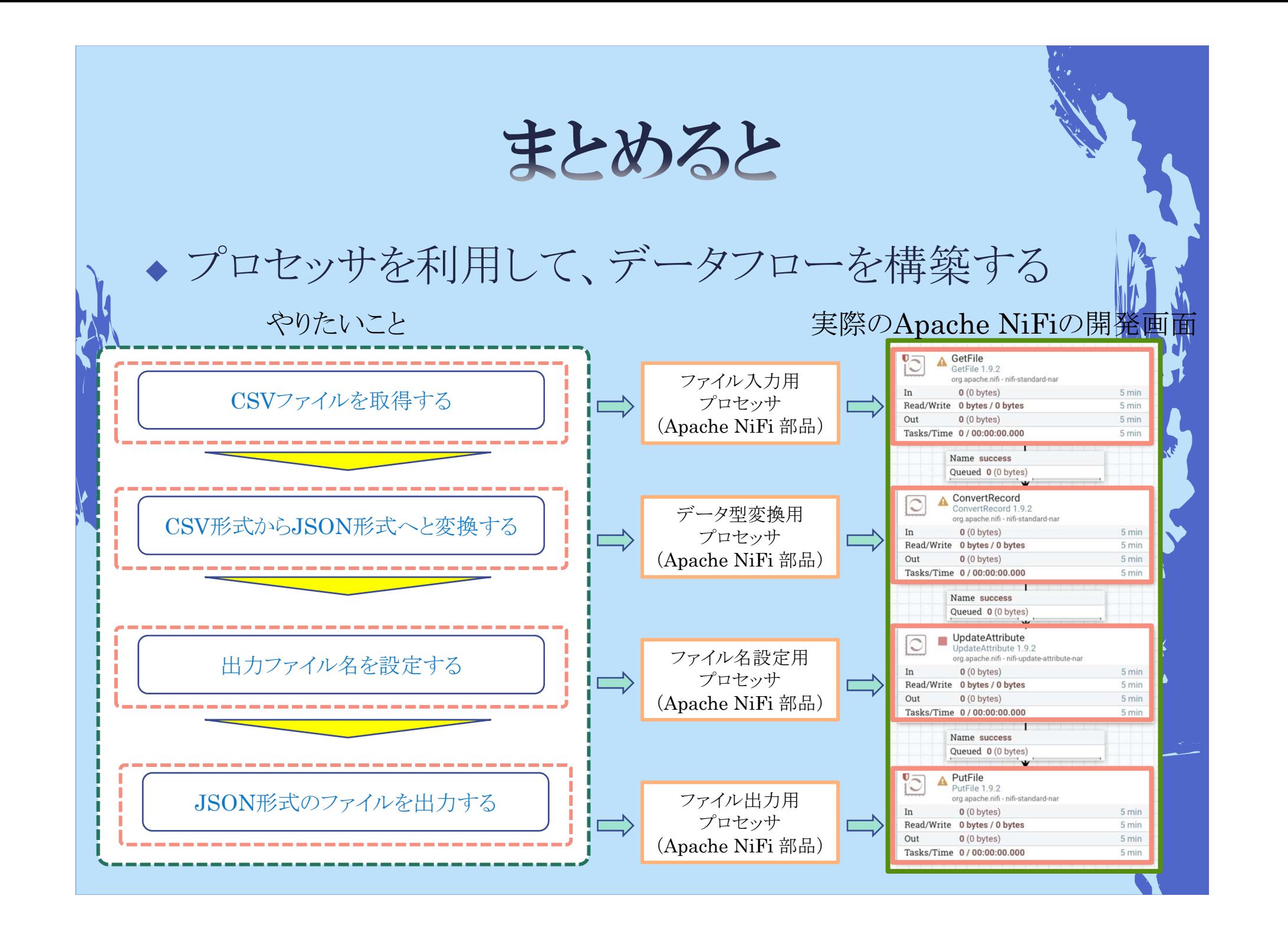

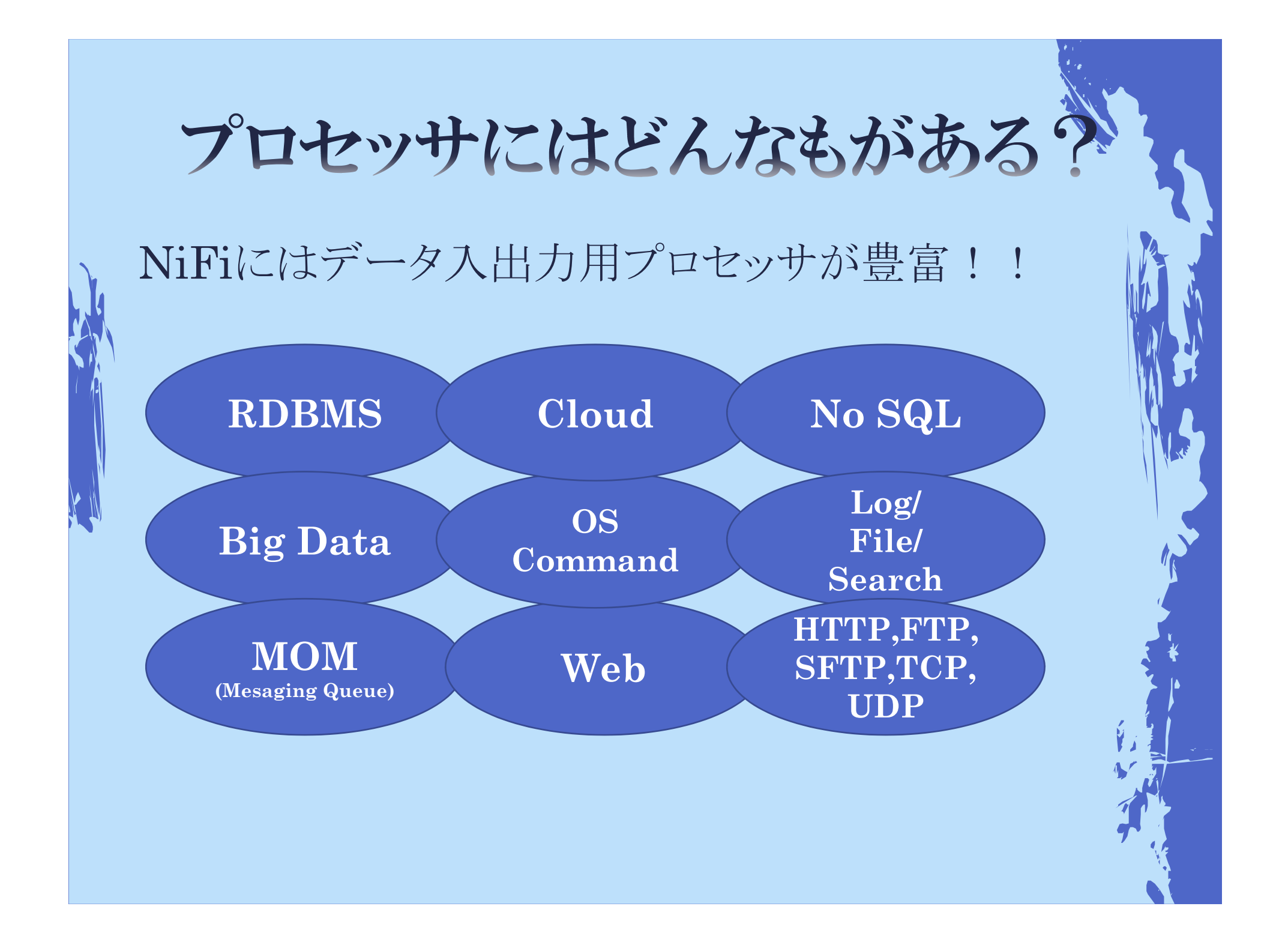

## プロセッサにはどんなものがある

### プロセッサ一覧を知りたい方はドキュメントを参照願います。<https://nifi.apache.org/docs.html>

- NiFi Documentation Overview General Overview **Getting Started User Guide Expression Language Guide** RecordPath Guide Admin Guide

 $\tilde{C}$ 

A. Apache NiFi Documentation

 $\times$ 

Project \*

https://nifi anache.org/docs.html

### Developer

**Toolkit Guide** 

Rest Api Developer Guide Apache NiFi In Depth

### Processors

AttributeRollingWindow 1.9.2 AttributesToCSV 1.9.2 AttributesToJSON 1.9.2 Base64EncodeContent 1.9.2 CalculateRecordStats 1.9.2 CaptureChangeMySQL 1.9.2 CompareFuzzyHash 1.9.2 CompressContent 1.9.2 続ConnectWebSocket 1.9.2 ConsumeAMOP 1.9.2 くng 378 of 378

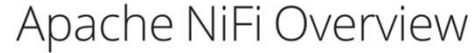

Downloads =

Community =

Apache NiFi Team - dev@nifi.apache.org

### **Table of Contents**

Documentation =

What is Apache NiFi? The core concepts of NiFi NiFi Architecture Performance Expectations and Characteristics of NiFi High Level Overview of Key NiFi Features References

### What is Apache NiFi?

Put simply NiFi was built to automate the flow of data between systems. While the term 'dataflow' is used in a variety of contexts, we use it here to mean the automated and managed flow of information between systems. This problem space has been around ever since enterprises had more than one system, where some of the systems created data and some of the systems consumed data. The problems and solution patterns that emerged have been discussed and articulated extensively. A comprehensive and readily consumed form is found in the Enterprise Integration Patterns [eip].

Development =

ASF Links  $\sqrt{ }$ 

Subprojects

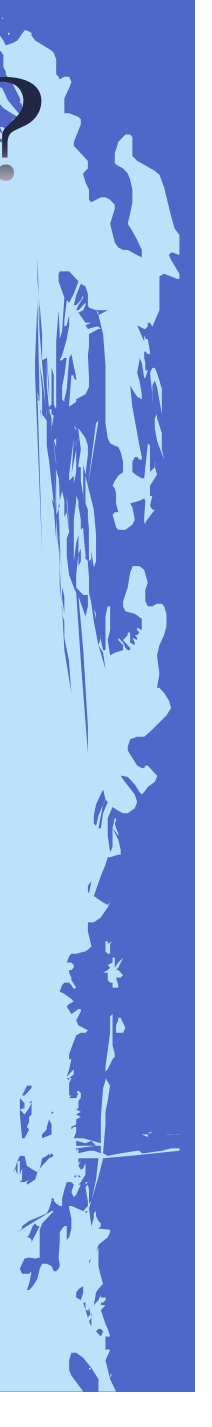

配 ☆ 8 :

### Apache NiFiを使ってみよう!

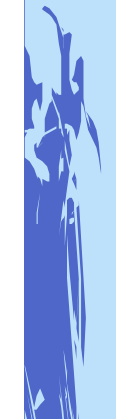

1.

### Apache NiFiのダウンロード

Downloads -

X Apache NiFi Downloads

<https://nifi.apache.org/download.html>

Development =

配 ☆ 8 :

Subprojects

ASF Links  $\blacktriangledown$ 

 $\times$  +

Community  $\blacktriangledown$ 

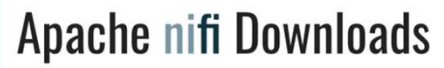

Project  $\overline{\phantom{a}}$ 

To verify the downloads please follow these procedures using these KEYS

A https://nifi.apache.org/download.html

If a download is not found please allow up to 24 hours for the mirrors to sync.

Documentation =

### **Releases**

- $.19.2$
- o Released April 8, 2019

A. NiFi Flow

- · Sources:
- nifi-1.9.2-source-release.zip [53 MB] (asc, sha256, sha512)
- **o** Binaries
- nifi-1.9.2-bin.tar.gz [1.2 GB] (asc, sha256, sha512)
- nifi-1.9.2-bin.zip [1.2 GB] (asc, sha256, sha512)
- nifi-toolkit-1.9.2-bin.tar.gz [42 MB] (asc, sha256, sha512)
- nifi-toolkit-1.9.2-bin.zip [42 MB] (asc, sha256, sha512)
- o Release Notes
- · Migration Guidance
- $100$

# Apache NiFiを使ってみよう!

2.

3.

 ダウンロード資材の(**zip** or **tar.gz**)解凍NiFiの起動

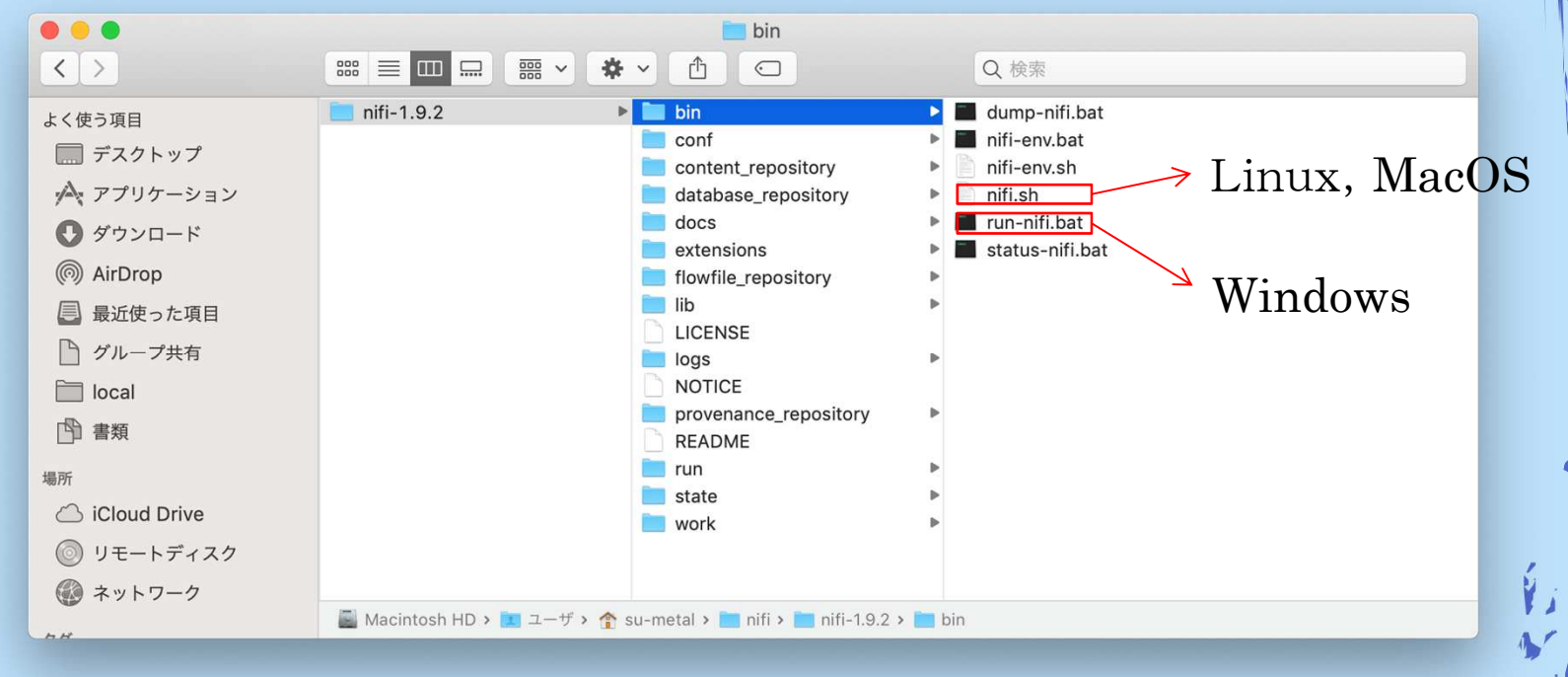

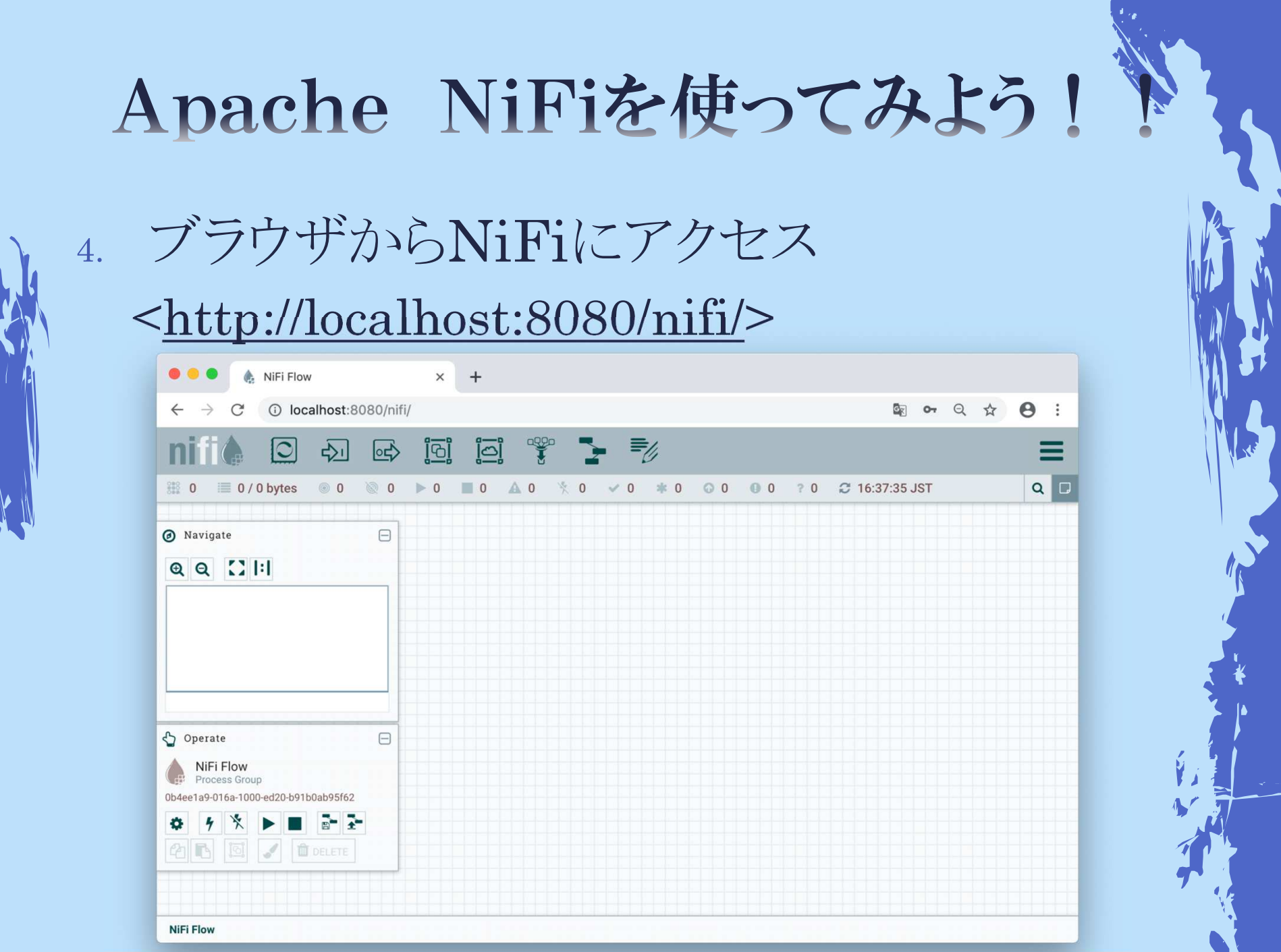

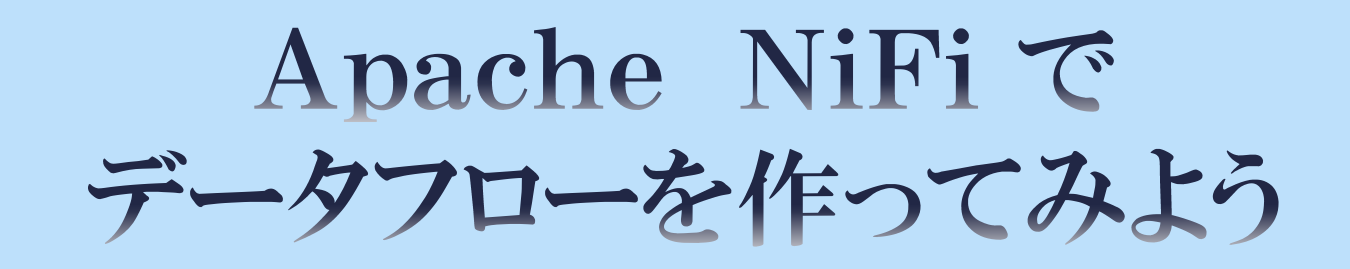

## Demo

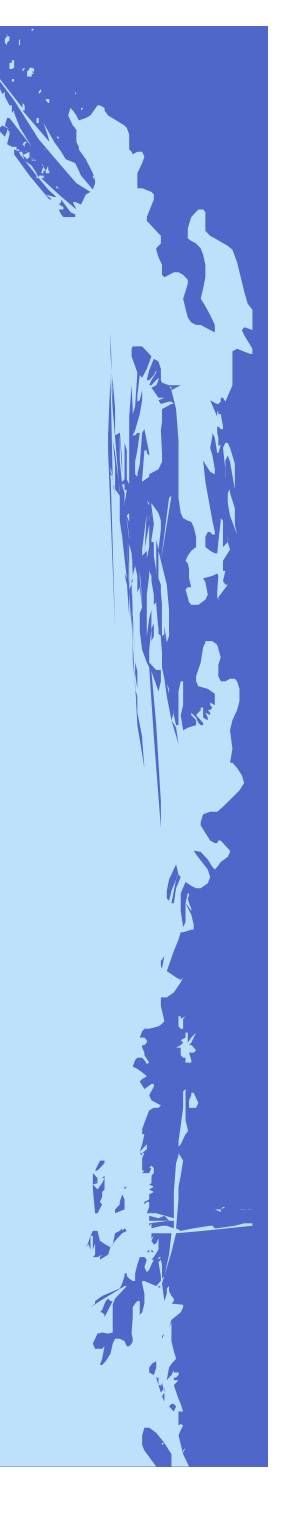